# Lösningsförslag till tentamen *P r e l i m i n ä r*

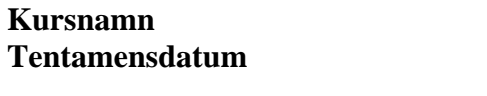

**Program DAI2 Läsår 2012/2013, lp 3 Examinator** Uno Holmer

**Objektorienterade applikationer Tentamensdatum 2013-03-14** 

## **Uppgift 1**

a) (5 p)

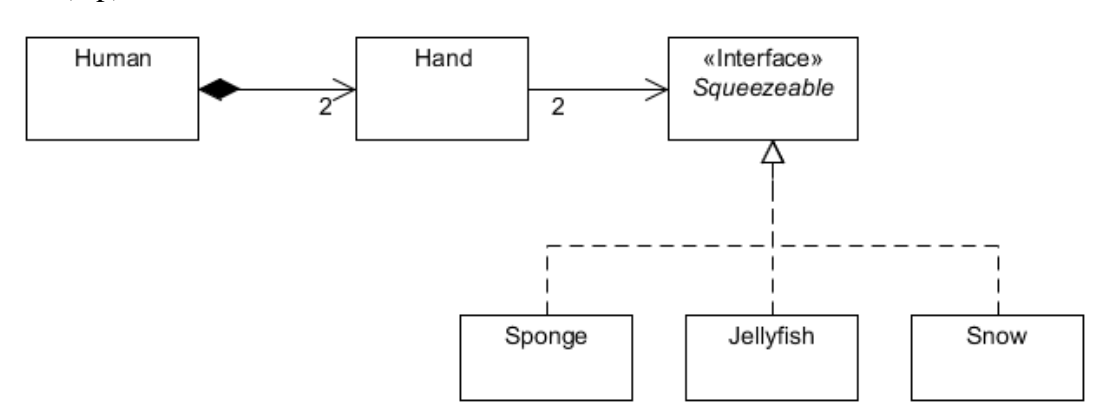

b) (5 p)

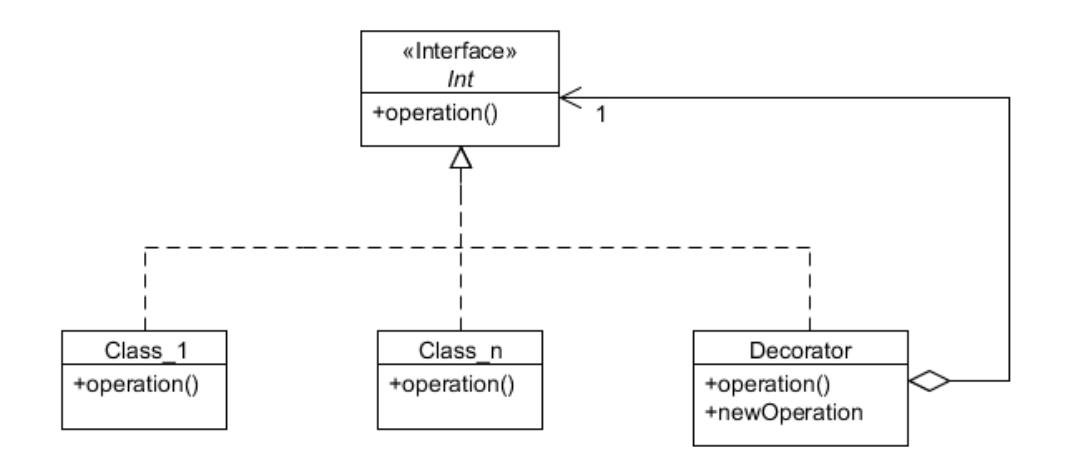

### **Uppgift 2**

```
a) (3 p) 
public class CellView extends JButton implements Observer { 
     public void update(Observable obj,Object o) { 
         if ( obj instanceof Cell && o instanceof String ) 
             setText((String)o); 
     } 
} 
b) (10 \text{ p})public class Gui extends JFrame { 
     public Gui(GameLogic model,GameController controller) { 
         setTitle("Tic-Tac-Toe"); 
        final int size = model.getSize();
        setLayout(new GridLayout(size, size));
         final GameController contr = controller; 
        for ( int row = 0; row < size; row++ )
            for ( int col = 0; col < size; col++ ) {
                final int r = row, c = col; CellView cw = new CellView(); 
                 model.addCellObserver(r,c,cw); 
                 cw.addActionListener( 
                      new ActionListener() { 
                          public void actionPerformed(ActionEvent e) { 
                              contr.select(r,c); 
 } 
                      }); 
                 add(cw); 
 } 
         setLocationRelativeTo(null); 
         setPreferredSize(new Dimension(200,200)); 
         pack(); 
         setVisible(true); 
     } 
} 
c) (3 p)public static void main(String[] arg) { 
    GameLogic model = new GameLogic(3);
     GameController controller = new GameController(model); 
    new Gui(model, controller);
}
```
#### **Uppgift 3**

```
a) (4 p) 
public class Database { 
     private File file; 
     public Database(String fileName) throws IOException { 
         file = new File(fileName); 
     } 
     public String lookup(String uid,String pwd) throws IOException { 
        Scanner scn = new Scanner(file);
         while ( scn.hasNextLine() ) { 
              String[] buf = (scn.nextLine()).split(":"); 
             if ( buf.length == 3 \& b buf[0].equals(uid) & b buf[1].equals(pwd))
                  return buf[2]; // License key found 
 } 
         return null; //FAIL 
     } 
}
b) (10 \text{ p})public class Server { 
    public static final String FAIL MSG = "Authorization failed";
    private static final int BUF SIZE = 1024;
     private Database database; 
     private int port; 
     public Server(int port,Database database) { 
         this.port = port; 
        this.database = database;
     } 
     public void start() { 
         try { 
            DatagramSocket receiveSocket = new DatagramSocket(port);
            byte[] buf = new byte[BUF SIZE];
             DatagramPacket receivePacket = 
                 new DatagramPacket(buf,buf.length);
             DatagramSocket replySocket = new DatagramSocket(); 
             while ( true ) {
                  receiveSocket.receive(receivePacket); 
                  String uid = receivePacket.getAddress().getHostAddress(); 
                  String pwd = 
                     new String(receivePacket.getData(), 
                                 0,receivePacket.getLength()); 
                  String result = database.lookup(uid,pwd); 
                  if ( result == null ) 
                     result = FAIL MSG;
                  replySocket.send( 
                      new DatagramPacket(result.getBytes(), 
                                          result.length(), 
                                          receivePacket.getAddress(), 
                                          receivePacket.getPort())); 
 } 
 } 
         catch (Exception e) { 
             e.printStackTrace(); 
         } 
     } 
}
```
#### **Uppgift 4**

```
a) (4 p) 
public class Fork { 
     private boolean free = true; 
     public synchronized void drop() { 
        free = true; notify(); 
     } 
     public synchronized void grab() { 
        while ( ! free ) {
             try { 
                 wait(); 
 } 
             catch ( InterruptedException e ) { 
                 return; 
 } 
 } 
         free = false; 
     } 
} 
b) (4 p)public class Programmer extends Thread { 
     private String name; 
     private Fork left,right; 
     private int noOfChunks; 
    private static Random random = new Random();
     public Programmer(String name,Fork left,Fork right) { 
        this.name = name;
        this. left = left:
         this.right = right; 
        noOfChunks = 0; } 
     public void run() { 
         while ( ! interrupted() ) { 
             try { 
                sleep(10+random.nextInt(100));
 } 
             catch ( InterruptedException e ) { 
            break;
 } 
             left.grab(); 
             right.grab(); 
            System.out.println(name + " eats (" + noOfChunks++ + ")");
             left.drop(); 
             right.drop(); 
         } 
     } 
}
```

```
c) (4 p)
```

```
public class Simulator { 
     private static final int SIZE = 5; 
     public Simulator() { 
        Fork firstFork = new Fork();
         Fork left = firstFork; 
        for ( int i = 0; i < SIZE; i++ )
            if ( i < SIZE - 1 ) {
                 Fork right = new Fork();
                 new Programmer("Programmer "+i,left,right).start(); 
                 left = right; } else // Close the circle 
                new Programmer("Programmer "+i,left,firstFork).start();
     } 
}
```
### **Uppgift 5** (8 p)

```
public class ReadOnlyIterator<E> implements Iterator<E> { 
     private Iterator<E> it; 
     public ReadOnlyIterator(Iterator<E> it) { 
        if ( it == null )
              throw new IllegalArgumentException( 
                            "ReadOnlyIterator applied to null"); 
        this.it = it;
     } 
    public boolean hasNext() { return it.hasNext(); }
    public E next() { return it.next(); }
     public void remove() { 
         throw new UnsupportedOperationException( 
                            "ReadOnlyIterator: remove not supported."); 
     } 
}
```